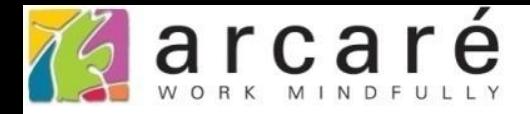

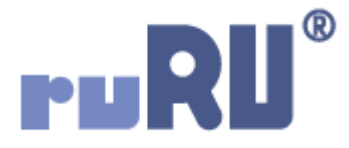

## **ruRU IDE教學課程**

## **8-8 條件式之函數設定**

如如研創股份有限公司

+886 2 2596 3000

IDE: Integrated Design Environment

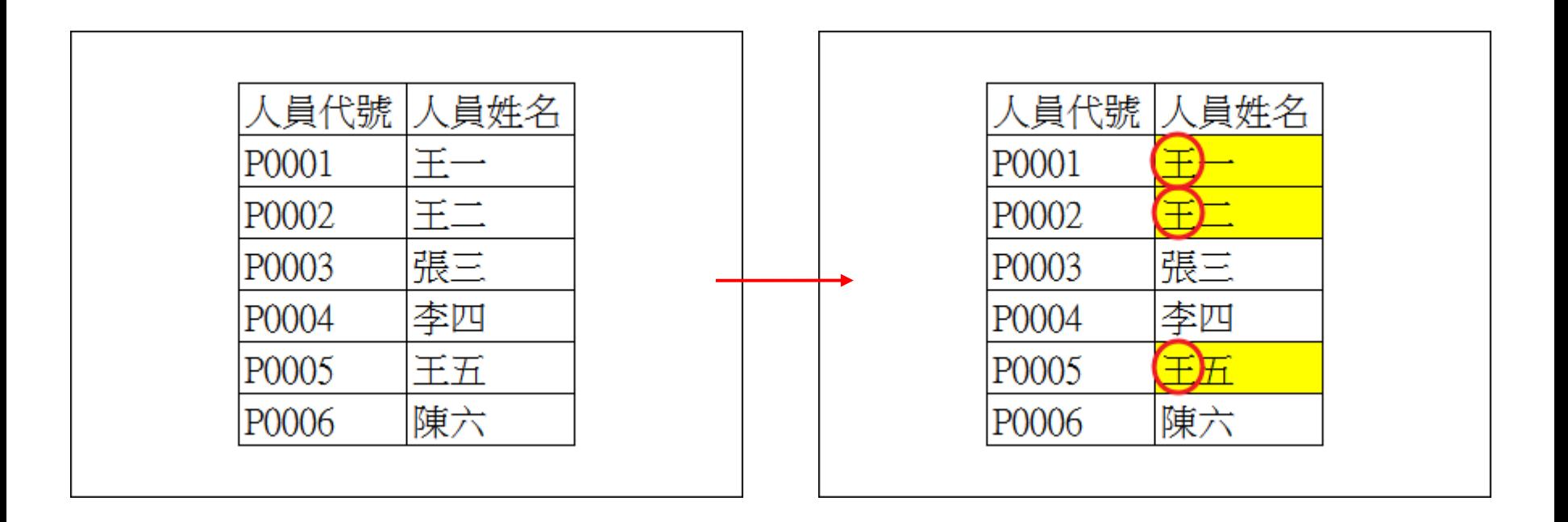

- 在ruRU IDE中使用條件式時,有時會遇到單純比對兩邊元件的值, 仍然無法達到需求的狀況。 • 例如,當我們要過濾出姓王的員工,也就是姓名開頭等於「王」 的員工資料時,必須設定過濾式為「人員姓名左取第一個字等於
	- 王」,才能達到效果。
- 這種必須先將資料經過特定處理,再進行比對的情況,就要使用 條件式介面中的函數功能才行。設定方式如下:

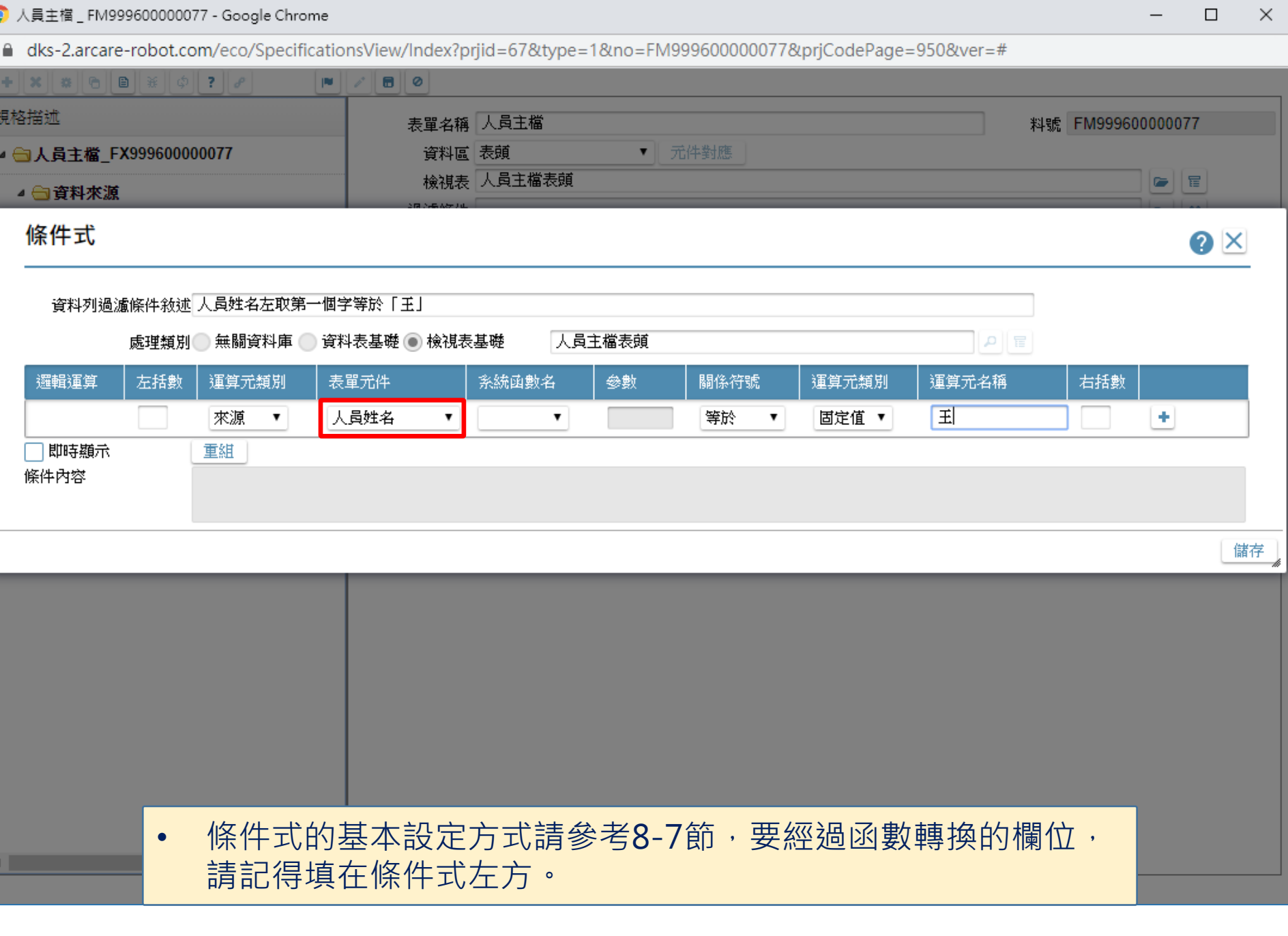

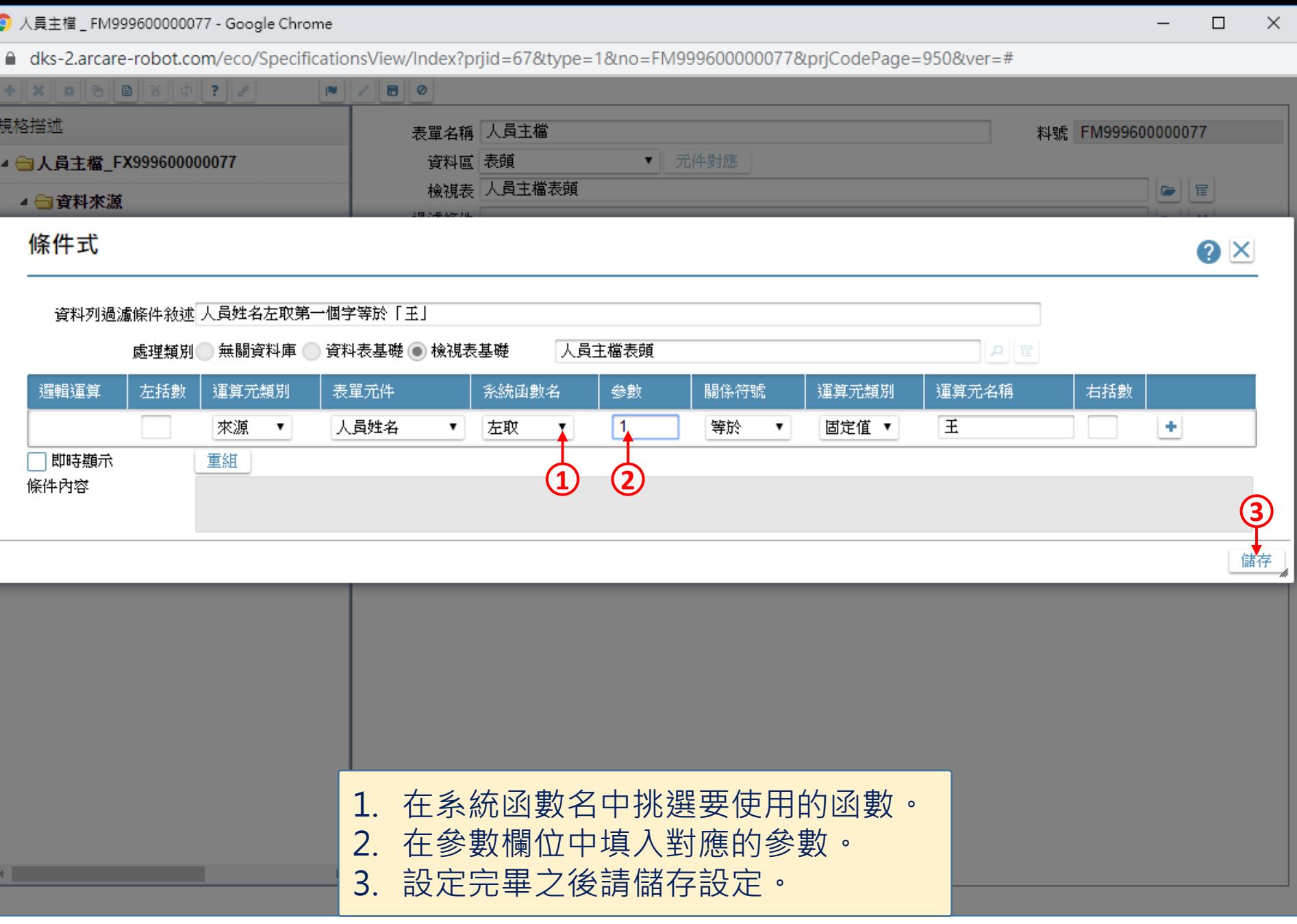

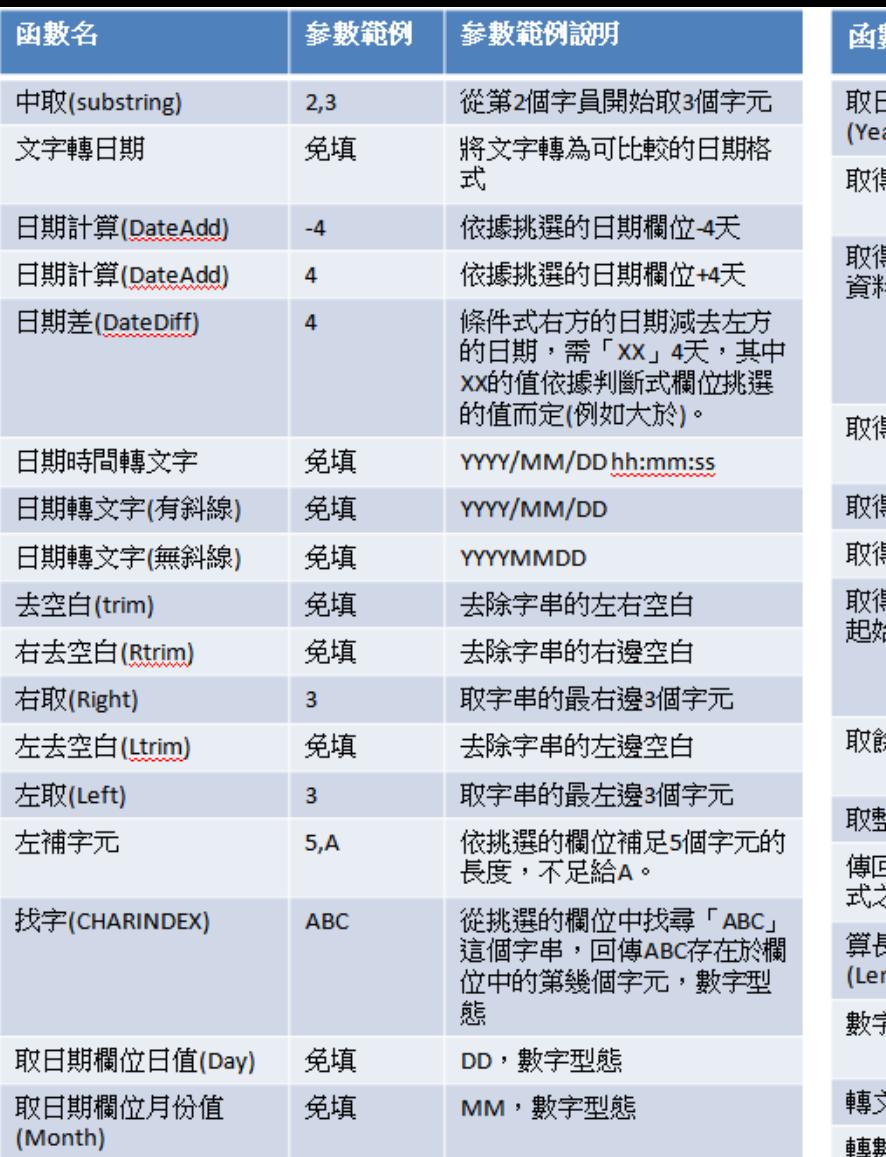

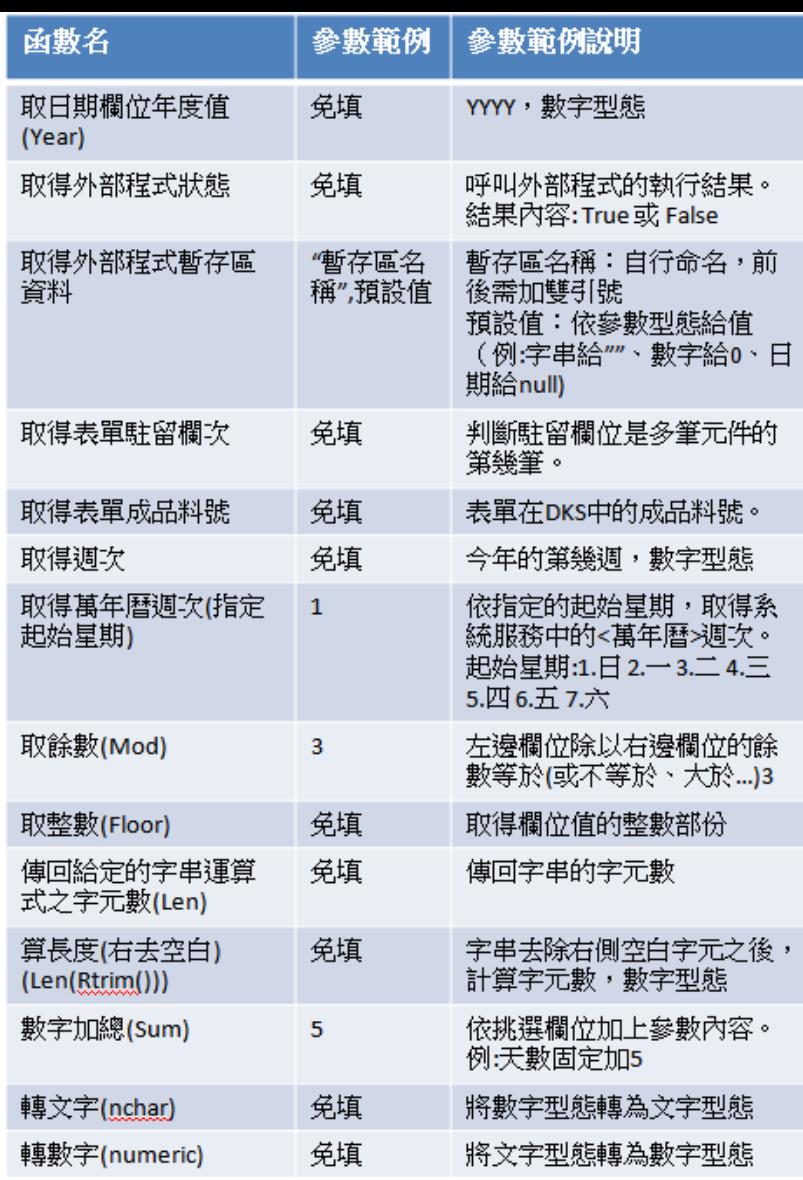

• 關於各種函數的功能說明,以及參數的填寫方式, 請參考上圖說明表格。